## МІНІСТЕРСТВО ОСВІТИ І НАУКИ УКРАЇНИ Запорізький національний технічний університет

# **МЕТОДИЧНІ ВКАЗІВКИ до виконання магістерських робіт**

для студентів спеціальностей 8.05010201 "Комп'ютерні системи та мережі", 8.05010203 "Спеціалізовані комп'ютерні системи" усіх форм навчання

2015 р.

PDF created with pdfFactory Pro trial version [www.pdffactory.com](http://www.pdffactory.com)

Методичні вказівки до виконання магістерських робіт для студентів спеціальностей 8.05010201 "Комп'ютерні системи та мережі", 8.05010203 "Спеціалізовані комп'ютерні системи" усіх форм навчання. /

Укл.: Р.К. Кудерметов, М.В. Єфименко, Н.В. Луценко, Т.О. Паромова, Н.А. Куликовська, Т.В. Голуб, Н.В. Щербак – Запоріжжя: ЗНТУ, 2015.  $-50$  c.

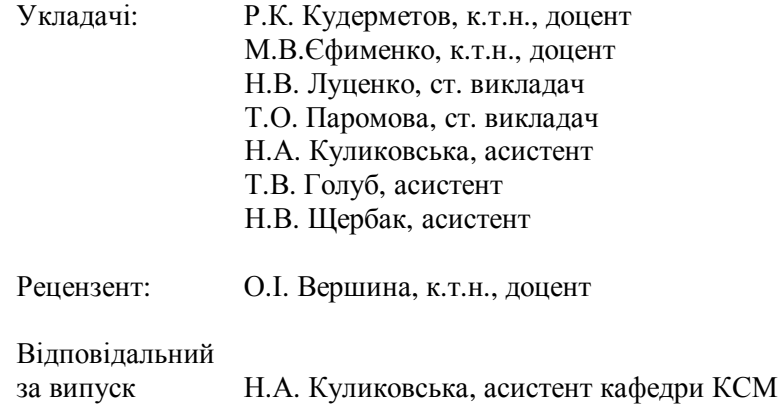

Затверджено: на засіданні кафедри "Комп'ютерні системи та мережі" Протокол № 6 від 02.02. 2015 р.

# **ЗМІСТ**

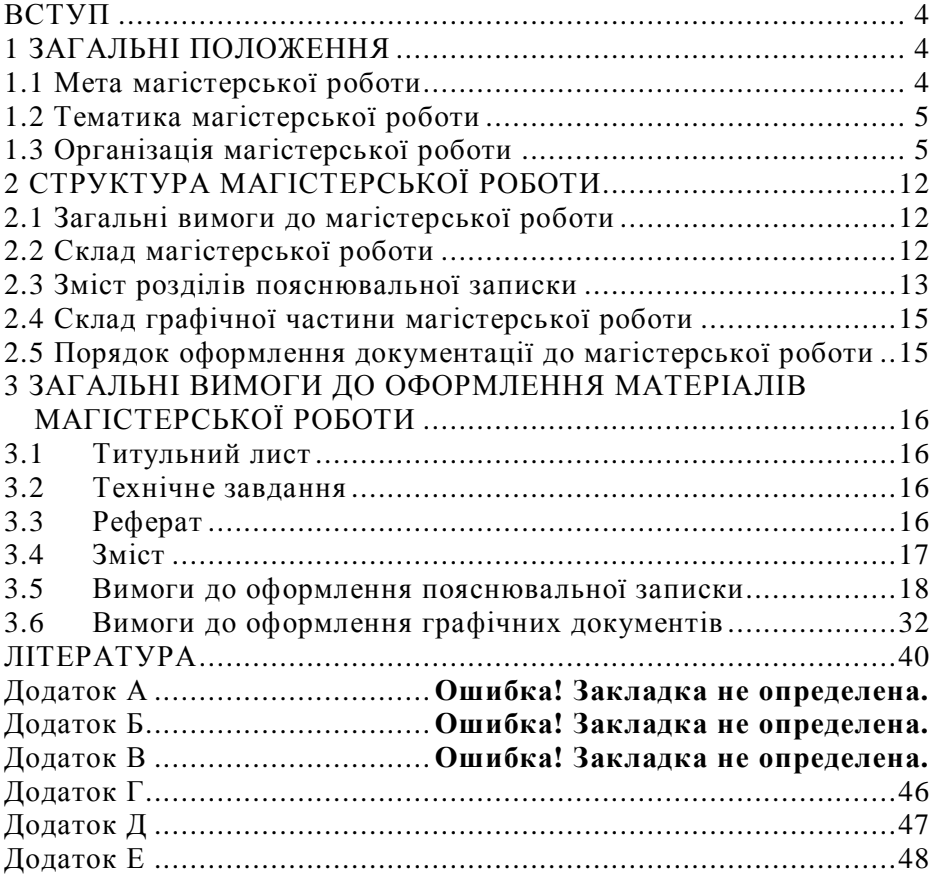

Методичні вказівки визначають мету, задачі та основні напрямки в проведенні проектування магістерської роботи студентами спеціальностей 8.05010201 "Комп'ютерні системи та мережі", 8.05010203 "Спеціалізовані комп'ютерні системи" усіх форм навчання, а також вимоги до тематики магістерських робіт, їх змісту, обсягу та структури пояснювальної записки й графічної частини цих проектів.

## **1 ЗАГАЛЬНІ ПОЛОЖЕННЯ**

## **1.1 Мета магістерської роботи**

Магістерська робота (МР) – це індивідуальне завдання науководослідницького, творчого чи проектно-конструкторського характеру, яке виконується студентом на завершальному етапі фахової підготовки і є однією із форм виявлення теоретичних і практичних знань, вміння їх застосовувати при розв'язуванні конкретних наукових, технічних, економічних, соціальних та виробничих завдань.

Проектування та захист МР – це завершальний етап у навчанні за програмами вищих навчальних закладів України [1].

МР підлягає захисту на засіданні Державної Екзаменаційної Комісії (ДЕК) [2].

Метою проектування МР є:

− узагальнення, закріплення та поглиблення існуючих теоретичних та практичних знань зі спеціальності;

− використання цих знань для обґрунтованого прийняття проектних рішень та для вирішування конкретних задач;

− вміння вирішувати задачі дослідницького характеру та застосовувати наукове обґрунтування;

− практичне закріплення навичок комплексної розробки комп'ютерних і інформаційних систем в цілому та їх базових компонентів: апаратного, програмного, інформаційного забезпечення;

− придбання досвіду в розробці, проектуванні та оформленні проектної документації, пояснювальних записок;

− розвиток навичок самостійної роботи та вияв підготовленості студентів до самостійної роботи в умовах сучасного виробництва.

В процесі виконання та захисту МР виявляються загальноосвітній

та професійний рівні студента-магістранта, а також ступінь його підготовки до самостійної інженерної та дослідної діяльності.

### **1.2 Тематика магістерської роботи**

Теми МР визначаються кафедрою згідно спеціалізації студента та повинна відповідати вимогам освітньо-професійної програми (ОПП) відповідної спеціальності. Теми повинні бути актуальними, відповідати сучасному стану та перспективам розвитку науки та техніки, враховувати реальні потреби виробництва.

Приклади тем захищених МР останніх років:

− система розв'язування криптоаналітичних задач на графічних процесорах;

− дистанційний комплекс моделювання системи пакетної обробки TORQUE;

− методологія розробки тестових завдань з програмування;

− розподілена комп'ютерна система обробки даних з використанням технології хмарних обчислень;

− методика підвищення швидкодії web-додатків шляхом оптимізації програмного коду;

− система балансування навантаження розподіленого інтернетресурсу;

− методологія створення електронних підручників;

− моделі штучних нейронних мереж для комп'ютерних систем на мікропотужних оптопарах.

Особливо заохочується виконання проектів на замовлення підприємств з практичною реалізацією виконаної роботи, про що має бути наданий відповідний акт впровадження.

## **1.3 Організація магістерської роботи**

В організаційному відношенні процес проектування МР можна розподілити на наступні етапи:

- − визначення теми МР та затвердження технічного завдання (ТЗ);
- − розробка магістерської роботи у відповідності до завдання та оформлення пояснювальної записки (ПЗ);
- − підготовка роботи до захисту та рецензування;
- − захист МР на засіданні ДЕК.

#### **1.3.1 Визначення теми магістерської роботи**

Загальний перелік тем МР визначається випускаючою кафедрою у відповідності до тем, що наведені в п. 1.2. Закріплення теми МР та керівника проекту роботи готується випускаючою кафедрою та оформлюється наказом по університету.

Студентам надається право вибору. Студент має право запропонувати для МР власну тему з необхідним обґрунтуванням доцільності та можливості її технічного виконання та вибрати керівника з науковим ступенем доктора наук, вченим званням професора або доцента. Кандидатуру керівника та тему може запропонувати завідувач кафедри.

#### **1.3.2 Розробка технічного завдання**

У відповідності до теми керівник видає технічне завдання на МР. Завдання на роботу оформлюється на типографських бланках, розміщується після титульного листа (додаток А), і виконаних на двох сторінках одного аркуша (додаток Б).

Завдання з усіма підписами (керівника та студента) затверджується завідувачем кафедрою з вказівкою термінів виконання окремих етапів та всієї роботи в цілому. Назва МР у технічному завданні та на титульному листі пояснювальної записки повинна відповідати назві у наказі по університету.

В завданні повинно бути чітко визначено такі данні: назва теми, призначення системи, що розробляється, вихідні данні до проектування та умови експлуатації, техніко-економічні показники, перелік питань, що досліджуються та відображаються в роботі.

Календарний графік виконання МР, який складається студентом (за допомогою керівника) і затверджений завідувачем випускаючої кафедри до початку проектування, повинен відповідати етапам розробки, вивченню та аналізу загальних питань стосовно до всього об'єкту дослідження в цілому.

#### **1.3.3 Розробка магістерської роботи**

Розробка МР здійснюється у відповідності з календарним графіком її виконання. МР має бути виконана у повній відповідності з технічним завданням. Під час роботи студент має вивчити та узагальнити спеціальну літературу за визначеною темою, виконати необхідний аналіз, спроектувати систему (прилад), дослідити отримані результати, скласти ПЗ та розробити необхідні креслення та плакати. У ПЗ мають бути

розкриті всі питання згідно завдання, зроблені висновки за результатами роботи, сформульовані пропозиції для подальшого розвитку роботи. Всі етапи роботи мають виконуватись своєчасно.

На кожному етапі роботу студента контролює керівник МР: надає необхідні консультації, перевіряє хід виконання завдань та складання відповідних розділів пояснювальної записки, відповідність їх оформлення зазначеним вимогам. За наведені в роботі технічні рішення, вірність усіх обчислень та якість креслень відповідає студент – автор МР.

Консультації з економічного розділу та розділу, який присвячений охороні праці, проводяться відповідними кафедрами університету. Після написання цих розділів та виправлення зауважень, консультанти підписуються на технічному завданні пояснювальної записки з вказівкою дати підпису. Пояснювальна записка та графічний матеріал перевіряються нормоконтролером, який після виправлення всіх недоліків та зауважень підписує ці документи МР.

### **1.3.4 Складання відзиву на магістерську роботу**

Виконана МР у вигляді пояснювальної записки та графічних документів, підписана студентом, подається керівнику роботи для складання офіційного відзиву. Керівник повинен перевірити правильність оформлення всіх офіційних документів (титульний лист, ТЗ, зміст ПЗ, графічні документи), після виправлення всіх недоліків та зауважень дати дозвіл на оправу.

У відзиві на МР керівник повинен оцінити актуальність теми, глибину її опрацювання, якість МР, правильність прийнятих рішень, коректність розрахунків, самостійність в прийнятті рішень, вміння самостійно користуватися технічною та довідковою літературою, можливість використання розробки у виробництві. Керівник повинен визначити, в якому обсязі дипломник виконав поставлені перед ним задачі. У відзиві керівник відзначає рівень підготовки випускника до роботи в якості магістра та його вміння використовувати теоретичні знання в дослідницькій діяльності. Керівник також повинен надати пропозицію щодо оцінювання МР ("відмінно", "добре", "задовільно", "незадовільно") та присвоювання звання магістра.

Керівник залишає свій відзив на бланку подання до голови ДЕК у відповідній графі (Додаток В).

Після розгляду на попередньому захисті керівник підписує технічне завдання, реферат, графічні документи з вказівкою дати підпису та відзив на бланку поданні до голови ДЕК.

### **1.3.5 Рецензування магістерської роботи**

Рецензентами призначаються керівники, наукові співробітники та головні спеціалісти провідних підприємств міста.

В рецензії на МР повинні бути висвітлені такі питання:

актуальність теми МР та її значення для потреб підприємств, галузі;

− глибина теоретичних та техніко-економічних обґрунтувань обраних проектних рішень;

− вичерпність, обґрунтованість, якість, ступінь складності та науково-технічний рівень виконаної роботи;

− недоліки роботи (обов'язково).

В рецензії за розсудом рецензента можуть бути висвітлені інші питання. Рецензент повинен оцінити роботу ("відмінно", "добре", "задовільно", "незадовільно"), дати рекомендацію щодо присвоєння студенту звання магістра та підписати рецензію.

Приблизний обсяг рецензії – 1-2 друковані сторінки.

### **1.3.6 Складання подання до голови ДЕК**

Подання до голови ДЕК наведено у додатку В. Його структура складається з чотирьох частин, які заповнюються згори до низу.

У першій частині студентом вказується тема МР, назва спеціальності та напрям підготовки згідно з таблицею 1.1 та подається на підпис декану факультету.

| 1.40<br>TOM/HUJINALII IVOIVI         |                                                  |                                                                                                    |
|--------------------------------------|--------------------------------------------------|----------------------------------------------------------------------------------------------------|
| Напрям підготовки                    | Назва спеціальності                              | Назва кваліфікації (професійна /<br>академічна)                                                                                                    |
| 6.050102<br>Комп'ютерна<br>1нженер1я | 8.05010201 Комп'ютерні<br>системи та мережі      | 2131 Професіонал в галузі<br>обчислювальних систем, 2310<br>Викладач університетів та вищих<br>навчальних закладі / 2131 Магістр<br>з комп'ютерних систем та мереж            |
|                                      | 8.05010203 Спеціалізовані<br>комп'ютерні системи | 2131 Професіонал в галузі<br>обчислювальних систем, 2310<br>Викладач університетів та вищих<br>навчальних закладі / 2131 Магістр<br>зі спеціалізованих комп'ютерних<br>систем |

 $T_2$ блиця 1.1 – Кваліфікації КСМ

Другу частину подання (довідку про успішність) заповнює секретар деканату факультету та ставить свій підпис. Третій розділ містить відзив керівника МР.

Після одержання рецензії та оформлення поданням до голови ДЕК, готова МР (пояснювальна записка з підписами студента, керівника, консультантів, нормоконтролера; креслення з підписами студента, керівника, нормоконтролера; плакати з підписами студента, керівника і нормоконтролера) подається студентом завідувачу кафедри для затвердження до захисту. Якщо завідувач кафедрою вважає неможливим допустити магістранта до захисту МР, це питання повинно бути розглянуто на засіданні кафедри за участю керівника МР.

#### **1.3.7 Написання доповіді про виконання магістерської роботи**

Студентом обов'язково повинна бути написана доповідь про виконання МР та представлена керівникові на попередньому захисті.

Магістрант має враховувати, що тривалість доповіді встановлюється приблизно 8-10 хвилин.

Доповідь обов'язково повинна посилатися на представлені студентом креслення та плакати (плакати нумеруються за посиланням на них у доповіді) і має наступний план: тема МР, актуальність, вихідні (початкові) дані та мета МР та основні задачі, імовірні варіанти рішень та їх порівняння, стислі пояснення роботи основних частин структурних та принципових схем, перелік розроблених частин, особливості розробленої системи, результати техніко-економічних розрахунків, заходи з техніки безпеки та охорони праці, висновки. В висновках наводяться основні наукові та практичні результати. Початок доповіді наступний: "Шановні члени державної екзаменаційної комісії, на Ваш розгляд подається магістерська робота за темою: ...". В кінці доповіді студент повідомляє про її закінченні, для того щоб члени ДЕК могли приступити до опитування магістранта. Якщо студент робить великі паузи на доповіді, члени ДЕК можуть перервати доповідь і почати задавати питання.

Студент повинний добре орієнтуватися у своєї МР та бути готовим відповідати на будь-яке питання за змістом доповіді та текстом ПЗ, а також на питання, що відносяться до загальних принципів роботи основних частин системи (мережі), або методів дослідження. Відповіді повинні бути стислими, чіткими та по суті. Кожне питання члена ДЕК повинно бути уважно вислухано. Під час відповіді на питання допускається, з дозволу голови ДЕК, користуватися ПЗ. Відповіді на зауваження рецензента повинні бути завчасно погоджені з керівником та чітко сформульовані.

Під час доповіді та відповідей на питання студент повинен звертатися обличчям до членів ДЕК.

Перед захистом МР бажано відвідати кілька засідань ДЕК для того, щоб ознайомитися з процесом захисту.

### **1.3.8 Захист магістерської роботи**

Захист МР студента здійснюється ДЕК після завершення навчання на певному освітньому (кваліфікаційному) рівні з метою встановлення фактичної відповідності рівня освітньої підготовки вимогам освітньокваліфікаційної характеристики [1]. ДЕК здійснює присвоєння кваліфікації згідно табл.1.1.

ДЕК створюється як єдина для всіх форм навчання та екстернату з кожної спеціальності. За наявності великої кількості випускників створюється декілька комісій з однієї і тієї ж спеціальності.

ДЕК перевіряє науково-теоретичну та практичну підготовку випускників, вирішує питання про присвоєння їм відповідного освітнього рівня (кваліфікації), видання державного документа про освіту (кваліфікацію). Робота державних комісій проводиться у терміни, передбачені навчальними планами вищого навчального закладу.

МР захищаються на відкритих засіданнях ДЕК, сформованих за наказом по університету. До захисту допускаються студенти, що виконали всі вимоги до навчального плану під час вивчання.

*В ДЕК перед початком захисту подаються наступні документи:* 

- − *оформлена та переплетена ПЗ;*
- − *креслення та плакати;*
- − *подання до голови ДЕК;*
- − *характеристика з педагогічної практики;*
- − *рецензія;*
- − *залікова книжка з усіма поточними оцінками та заліками.*

*Під час доповіді магістрант спирається на підготовлені креслення та плакати, а також може використовувати презентацію як додатковий матеріал.* 

*Крім того, можна надати копії статей за темою роботи, документи, що підтверджують практичне використання роботи. Під час захисту можна демонструвати роботу програм, макетів, тощо.* 

Порядок захисту МР визначається «Положенням про Державні екзаменаційні комісії вищих навчальних закладів» [2]. Захист починається з представлення головою ДЕК студента та назви МР. Потім надається слово студенту для доповіді. Після доповіді йдуть питання членів ДЕК. Для відповідей можна користуватися графічним матеріалом та пояснювальною запискою. Після закінчення відповідей на питання зачитується відзив керівника та рецензія. Потім магістранту надається слово для відповіді на зауваження рецензента. Наприкінці голова ДЕК повідомляє про закінчення захисту.

Тривалість захисту всієї МР встановлюється приблизно 20 хвилин і не повинна перевищувати 30 хвилин.

Рішення ДЕК щодо оцінки захисту ("відмінно", "добре", , задовільно", "незадовільно"), про присвоєння кваліфікації та видачі диплому (загального зразку або з відзнакою) приймаються ДЕК на закритому засіданні відкритим голосуванням та оголошенням результатів у той же день після захисту МР.

Захист може відбуватися як в університеті, так і на підприємствах, у закладах та організаціях, що мають певний науково-теоретичний та практичний інтерес.

Бажана присутність керівника МР.

У випадку незадовільного захисту ДЕК постановляє, чи може студент надати той саме проект з доробками або повинен розробити нову тему за вказівкою кафедри.

## **2 СТРУКТУРА МАГІСТЕРСЬКОЇ РОБОТИ**

### **2.1 Загальні вимоги до магістерської роботи**

МР розробляється згідно ДСТУ 3008-95 "Документація. Звіти в сфері науки та техніки. Структура і правила оформлення" [3].

МР містить в собі рішення інженерних задач з розробки різноманітних комп'ютерних систем та розробки апаратних і програмних частин цих систем з дослідницьким характером. МР повинна містити сукупність схемних та конструкторських рішень, які ґрунтуються на системному аналізі кращих вітчизняних та закордонних аналогів. В МР розробляються питання економіки та організації виробництва, техніки безпеки та охорони праці.

*Для магістранта є обов'язковим апробація отриманих результатів наукових досліджень у вигляді статті або тез на конференції.* 

### **2.2 Склад магістерської роботи**

МР складається із пояснювальної записки, в яку входить технічне завдання, та графічних документів.

ТЗ на роботу оформлюється на типовому бланку (Додаток Б), який підписується студентом і керівником роботи та затверджується завідувачем випускаючої кафедри.

Випуск графічної документації відноситься до кінцевого етапу розробки – оформлення прийнятих рішень. Тому планувати виконання креслень та плакатів доцільно після опрацювання ПЗ.

ПЗ до МР повинна в стислій та чіткій формі розкривати:

− творчий задум роботи;

− вміщувати аналіз вимог, що висуваються до системи, яка проектується;

визначення функцій, які виконує об'єкт розробки;

− методи пошуку та прийняття рішень на підставі функціонального та техніко-економічного порівняння варіантів;

− детальний опис етапів розробки програмних та апаратних частин системи, що проектується;

− дослідження отриманих результатів.

ПЗ, крім текстової частини, повинна включати необхідні ілюстрації, схеми, таблиці тощо, які більш детально розкривають сутність роботи.

ПЗ повинна містити:

- − титульний лист 1 с.;
- − технічне завдання на МР 2 с.;
- − реферат –1 с.;
- − зміст –1-2 с.;
- − перелік скорочень (необов'язково) 1 с.;
- − вступ (розділ ПЗ, не нумерується) –1-3 с.;
- − розділи ПЗ (нумеруються) 70-90с.:
	- 1) дослідницька частина 20-25с.;
	- 2) проектні рішення 15-20с.;
	- 3) конструкторсько-технологічні рішення 15-20с.;
	- 4) специфічні розділи 10-15с.;
	- 5) заходи з забезпечення якості та надійності 10-15с.;
	- 6) економічна частина 10-15с.;
	- 7) охорона праці 8-12 с.;
- − висновки (розділ ПЗ, не нумерується) –2-3 с.;
- − перелік посилань (розділ ПЗ, не нумерується) 2-3 с.;
- − додатки (необов'язково) 1-7 с.

## **2.3 Зміст розділів пояснювальної записки**

У вступі ПЗ розглядається стан питання, обґрунтовується необхідність та можливість його вирішення та зв'язок з виробничими задачами. У вступі також обґрунтовується актуальність теми роботи, формуються основні задачі. Вступ має бути стислим (1-3 сторінки залежно від обсягу всієї роботи) і чітким. Його не слід перевантажувати загальними фразами. Головне, щоб було зрозуміло, чому присвячена робота, які завдання поставлені перед автором.

У першому розділі ПЗ необхідно провести огляд та аналіз предметної області та розглянути існуючі системи-аналоги, виявити їх переваги та недоліки. На підставі цього студент повинний виділити коло проблем, які необхідно вирішити в МР.

У другому розділі на підставі проведеного аналізу розглядаються шляхи вирішення виділених питань, виконується обґрунтування вибору та опис конкретних варіантів.

Третій розділ повинен містити опис запропонованого варіанту вирішення проблеми, складових частин системи. Цей розділ містить вибір конкретних параметрів, характеристик, компонентів або необхідні розрахунки.

В четвертому розділі розкриваються питання, що носять специфічний характер та залежать від теми МР. Наприклад, розробка бази даних, настройка системи, адміністрування мережі, підключення до мережі Internet та тощо.

В п'ятому розділі розкриваються питання із забезпечення якості та надійності системи, мережі, можуть розкриватися питання апаратного, програмного захисту інформації, а також захисту від несанкціонованого доступу.

В шостому розділі наводиться оцінка проектної трудомісткості, розглядаються питання організації виробництва, складаються сіткові графіки, проводиться комплексна оцінка техніко-економічних показників системи, що спроектована.

В сьомому розділі враховуються вимоги з техніки безпеки, промислової санітарії та протипожежної безпеки.

В висновках формулюються основні результати (як позитивні, так і негативні), що отримані під час виконання МР. Також повинна бути приведена оцінка виробничого, наукового, соціального ефекту, що очікується від використання дослідницьких результатів.

Перелік посилань виконується чітко за стандартною формою ДСТУ/ГОСТ 7.1–2006/2003 [4]. Приклад оформлення наведений в додатку Е. До додатків можна включати зразки вихідної документації системи: звіти, діаграми, тексти програм тощо.

Рекомендований обсяг основної частини пояснювальної записки: 80 – 110 сторінок друкованого тексту (за виключенням додатків), але не більше 120, рукописний – не більше 140 сторінок. Перелік наведених розділів є рекомендованим, а остаточний склад ПЗ та розмір кожного розділу визначається студентом разом з керівником роботи.

В деяких випадках, коли цього вимагають особливості тематики роботи, дозволяється, за згодою з керівником, відхилення від вище наведеного переліку. Особливо це стосується розділів, які носять дослідницький або реферативний характер.

## **2.4 Склад графічної частини магістерської роботи**

Графічна частина МР повинна складатися з 1-2 креслень (обов'язково) та не менш 4 плакатів оформлених на листах формату А1. Кількість графічних документів та їх зміст узгоджується з керівником МР з урахуванням особливостей теми роботи.

Креслення оформлюються у відповідності до вимог, наведених далі, а всі плакати є графічним матеріалом та оформлюються однотипово.

## **2.5 Порядок оформлення документації до магістерської роботи**

Керівник МР повинний весь час уважно слідкувати за роботою студента над МР, систематично консультувати його з усіх питань, що виникають.

На заключному етапі студент підписує у керівника наступні документи:

− лист реферату ПЗ;

− графічні документи: креслення та плакати.

Консультанти за розділами економічної частини та охорони праці перевіряють свої розділи та проставляють свій підпис тільки на технічному завданні ПЗ.

Нормоконтролер підписує технічне завдання, лист реферату ПЗ та графічні документи.

Виконану та повністю оформлену роботу студент передає керівнику для складання офіційного відзиву, в якому той оцінює якість та актуальність МР, правильність технічних рішень, коректність розрахунків, вміння використовувати теоретичні знання в практичній роботі, та надає пропозицію щодо оцінювання МР.

Підписана магістерська робота з прошитою пояснювальною запискою направляється на рецензування. Готова МР та подання до голови ДЕК подається на підпис завідувача кафедри.

Повністю оформлена МР разом з поданням та рецензією подається в ДЕК для захисту.

# **3 ЗАГАЛЬНІ ВИМОГИ ДО ОФОРМЛЕННЯ МАТЕРІАЛІВ МАГІСТЕРСЬКОЇ РОБОТИ**

## **3.1 Титульний лист**

Титульний лист є першою сторінкою ПЗ і містить такі дані:

- відомості про дані міністерства і навчального закладу;

- повна назва теми роботи, що повинна співпадати з затвердженою темою в наказі університету;

- відомості про курс, групу, спеціальність випускника;

- прізвища та ініціали студента, керівника МР та рецензента;

- рік складання ПЗ.

Титульний лист виконується за установленими формами, приведеними в Додатку А. **На титульному листі підписи не ставляться**.

## **3.2 Технічне завдання**

Завдання на роботу оформлюється на типографських бланках, виконаних на двох сторінках одного аркуша (Додаток Б), і розміщується після титульного листа.

В завданні повинно бути чітко визначено такі данні: назва теми, призначення системи, що розробляється, вихідні данні до проектування та умови експлуатації, техніко-економічні показники, перелік питань, що розробляються та досліджуються в роботі.

Календарний графік виконання МР, який складається студентом (за допомогою керівника) і затверджений завідувачем випускаючої кафедри до початку проектування, повинен відповідати етапам розробки, вивченню та аналізу загальних питань стосовно до всього об'єкту проектування в цілому.

## **3.3 Реферат**

Реферат призначений для ознайомлення з ПЗ. Він має бути стислим, інформативним і містить основні відомості та висновки, необхідні для початкового ознайомлення з ПЗ (Додаток Г).

Реферат повинен містити: відомості про обсяг ПЗ, текст реферату, перелік ключових слів. Ці складові реферату відділяють один від одного одинарним інтервалом. Обсяг реферату повинен не перевищувати однієї сторінки.

До відомостей про обсяг ПЗ включають кількість: сторінок, ілюстрацій, таблиць, джерел інформації та додатків.

Приклад: ПЗ: 118с., 15 рис., 6 табл., 30 джерел, 5 додатків.

Текст реферату повинен відображати основний зміст ПЗ, включаючи якомога більше інформації про об'єкт дослідження і, як правило, виконується у такій послідовності:

- об'єкт дослідження;
- мета роботи та методи виконання;
- результати роботи;
- економічна ефективність;
- висновки.

Текст реферату на пункти не поділяють.

У кінці реферату надають перелік ключових слів. Ключовим словом називається слово або словосполучення з тексту ПЗ, яке з точки зору інформаційного пошуку несе смислове навантаження. Як ключові слова використовуються загальноприйняті науково-технічні терміни. Перелік ключових слів повинен давати уявлення про зміст ПЗ і включати від 5 до 15 слів (словосполучень) у називному відмінку, виконаних у рядок через кому з абзацу, великими літерами. Форма запису надана у прикладі.

#### Приклад:

РОЗПОДІЛЕНА КОМП'ЮТЕРНА СИСТЕМА, СЕРВЕР, ТЕХНОЛОГІЯ, КОМП'ЮТЕРНА МЕРЕЖА, НАДІЙНІСТЬ, МЕТОД

#### **3.4 Зміст**

Зміст – це перелік розділів та інших складових частин ПЗ. Розташовується зміст безпосередньо після реферату, починаючи з нової сторінки. Зміст складають, якщо ПЗ містить не менше двох розділів або один розділ при загальному обсязі сторінок не менше десяти. До змісту структурних елементів ПЗ включають у такій послідовності:

- завдання на магістерську роботу;
- реферат;
- перелік умовних позначень;
- вступ;
- найменування розділів, підрозділів та, при необхідності, пунктів (підпунктів) основної частини;
- висновки;
- перелік посилань;
- додатки з їх позначенням.

Найменування елементів змісту записують малими літерами з першої великої без абзацу, найменування розділів, підрозділів та пунктів (підпунктів) указують разом з їх порядковими номерами. Номери сторінок, на яких розміщується початок елементів, мають бути розташованими один під одним. Слово «сторінка» або його скорочення не пишуть. Закінчення найменувань елементів відділяють від номерів сторінок крапками (Додаток Д).

#### **3.5 Вимоги до оформлення пояснювальної записки**

Пояснювальна записка МР оформлюється відповідно до діючих стандартів на оформлення програмної, текстової та графічної документації: ДСТУ 3008-95 "Документація. Звіти в сфері науки та техніки. Структура і правила оформлення" [5] та СТП 15-96 "Стандарт підприємства. ПЗ до курсових і дипломних проектів" [6].

Додатково вимоги СТП 15-96 можна доповнити наступними.

Пояснювальна записка МР виконується на одному боці білого листа паперу формату А4 (210х297 мм).

Кожна сторінка тексту пояснювальної записки оформлюється в основній рамці (відступ для рамки зліва на 20 мм, з інших сторін на 5 мм) та з надписом (рис. 3.1), в якому визначається децимальний номер МР та номер листа (сторінки) пояснювальної записки, написаний арабськими цифрами.

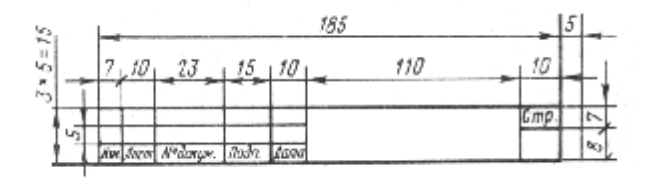

Рисунок 3.1 – Форма надпису в пояснювальній записці

Децимальний номер МР має структуру:  $\frac{XX}{1}$  **XXXXXXXX XX**  $\frac{XX}{3}$  **XX**,

де **1** – шифр держави (для України – 13);

**2** – шифр вищого навчального закладу(для ЗНТУ – 02070849);

**3** – порядковий номер в наказі ректора, що затверджує теми МР;

**4** – літерно-цифровий шифр документа.

Наприклад, для пояснювальної записки МР з № 24 в наказі ректора, децимальний номер – 13.02070849.00024 ПЗ.

Перша сторінка пояснювальної записки (титульний лист) не нумерується. Друга та третя сторінки пояснювальної записки – ТЗ, виконується з обох сторін аркуша.

Четверта сторінка – реферат, який оформлюється в основній рамці з повним надписом (рис. 3.2), в якому наводяться: децимальний номер ПЗ, підписи студента, керівника, нормоконтролера, завідувача кафедри, назва МР, номер листа (4) та кількість листів в пояснювальній записці.

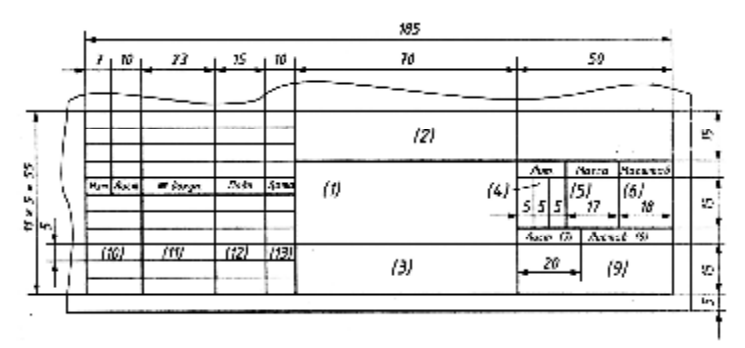

Рисунок 3.2 – Форма повного напису в рефераті МР

## **3.5.1 Оформлення основного тексту пояснювальної записки**

Текст пояснювальної записки оформлюється в основній рамці з відступами від ліній рамки на 5 мм. Текст пояснювальної записки оформлюється за допомогою існуючих текстових редакторів. При цьому встановлюються такі параметри тексту:

– основний текст в пояснювальній записці набирається

шрифтом Times New Roman розміром 14 пунктів з вирівнюванням за шириною, з полуторним міжрядковим інтервалом, без заборони висячих рядків та відступом першого рядка (абзацним) на 15 мм;

– заголовки розділів набираються з нової сторінки великими літерами жирним шрифтом розміром 14 пунктів, із вирівнюванням по центру без абзацу, з подвійним інтервалом після заголовку (один інтервал дорівнює одному вільному рядку). Заголовки підрозділів першого рівня набираються розміром 14 пунктів жирним шрифтом з абзацу з одинарним інтервалом до та після заголовку. Заголовки підрозділів другого рівня набираються розміром 14 пунктів жирним шрифтом з абзацу та з одинарним інтервалом до заголовку. Крапка в кінці заголовка не ставиться. У випадку необхідності зазначення заголовків розділів різного рівня деталізації інтервал між ними обирається мінімальний з наведених у вимогах.

Розділові знаки ставляться безпосередньо після останньої букви слова. Після них, крім багатокрапки, ставиться прогалина. Слова, укладені в дужки, не відокремлюються від дужок прогалиною. Знак "тире" завжди відокремлюється із двох сторін прогалинами.

Текст кожного розділу має бути розподілений за змістовним значенням на абзаци. Абзац починається с нового рядка (інтервал до та після 0 пт).

### **3.5.2 Заголовки розділів та підрозділів**

Текст пояснювальної записки розподіляється на розділи, підрозділи першого та другого рівня, пункти. Зміст, перелік скорочень та умовних позначень, вступ, висновки та перелік посилань починаються з нової сторінки та не мають порядкового номера.

Розділам привласнюють порядкові номери, позначені арабськими цифрами без крапки після цифри та починаються з нової сторінки. При наявності підрозділів, пунктів проставляються двох- та трьохрівневі номери, розділені крапками без крапки на кінці (наприклад, 3.2.1). Підкреслювати заголовки та переносити слова в заголовках не можна.

Наприкінці заголовків розділів, підрозділів, пунктів розділові знаки (крім окличного й знаків питання) не ставляться.

Не можна розміщати заголовок наприкінці сторінки, якщо на ній не вміщаються два рядки тексту, що йде за заголовком.

#### **3.5.3 Перелічення, знаки та числа в тексті**

Перелічення, які складаються з окремих слів та невеликих словосполучень (без розділових знаків) можна писатись разом з текстом і відокремлювати комами.

Приклад:

Під час розробки були розглянуті три операційні системи: 1 – QNX, 2 – LINUX, 3 – WINDOWS.

Якщо перелічення складається з окремих фраз, великих словосполучень, то кожен елемент пишеться з нового рядка та відокремлюється крапкою з комою.

Для позначення елементів перелічень використовується мала літера української абетки, або не нумеруючи – дефіс (перший рівень деталізації). Перший рядок кожного елемента перелічення пишеться з абзацу. Усі наступні рядки основного тексту не мають відступу. Після кожного рядку списку проставляється крапка з комою, наприкінці останнього – крапка.

Не можна закінчувати основну фразу на прийменниках та сполучниках: "з", "на", "від", "як" та інше.

Приклад:

Під час проектування були отримані наступні результати:

− обґрунтовано вибір структурної схеми системи, що дозволяє вирішувати всі поставлені задачі;

− розроблені принципи побудови апаратних засобів системи та на цій основі визначені принципи комплектування системи;

− розроблені принципи побудови програмного забезпечення системи.

Для подальшої деталізації переліку слід використовувати літери та арабські цифри з дужкою, з подальшим абзацним відступом.

Приклад:

- а) керовані випрямлячі;
- б) перетворювачі частоти:
	- 1) з безпосереднім зв'язком;

2) з проміжною ланкою постійного струму;

в) імпульсні перетворювачі.

Математичні знаки використовуються тільки у формулах, в тексті пишуться словами. Наприклад: ...напруга дорівнює 50 мВ.

Виняток знаки (+) та (–) разом з цифрами. Наприклад: ...температура змінюється від –5 С до +25°С.

Знаки: №, °, %, <, >, × та ін. використовуються тільки при літерних та чисельних величинах.

Знаки №, % для позначення множини не слід подвоювати. Наприклад: ...магніти № 1, 2 та 3.

Числа з розмірністю подаються тільки з цифрами. Наприклад: ...маса 20 кг. Числа до десяти без розмірності подаються в тексті словами, більше десяти – цифрами. Дробі завжди подаються цифрами. Наприклад: ½, 4,544. Кількісні чисельники подаються в літерноцифровій формі. Наприклад: 25 млн., 150 тис.

При зазначенні границь виміру розмірність наводять тільки один раз. Наприклад: 25 – 30 мм; від 1 до 5 м; 15×7,3 мм. При написанні позначень похідних одиниць, що не мають власні позначення, використовують крапки та дробову риску. Наприклад: Н∙м<sup>3</sup>; кг/м<sup>3</sup>.

### **3.5.4 Скорочення, умовні позначки, одиниці вимірів, розмірність**

В тексті пояснювальної записки всі слова повинні бути написані повністю, за виключенням загальноприйнятих скорочень: та ін. (та інші), і т.д. (і так далі). Всі інші скорочення треба наводити в списку скорочень. Скорочуються терміни, прийняті в технічній та науковій літературі: ЕОМ, КПД, ЕДС. Скорочені назви підприємств, установ, марки виробів, апаратів та матеріалів, що складаються з перших літер слів, які входять в назву, пишуться великими літерами без крапок та лапок (ЗНТУ – Запорізький національний технічний університет).

Слово "рік" після дат скорочують до однієї літери "р.", а після кількох дат пишуть дві літери "рр." (2006 р., 2001–2005 рр.). Гривні та копійки скорочують: грн., коп.

Одиниці вимірів та розмірності, що використовуються без чисельних значень, пишуться в тексті повністю словами, а в таблицях, на плакатах та кресленнях, в розшифровці літерних формул – з

скороченням (ГОСТ 8.417.81 – Одиниці фізичних величин).

#### **3.5.5 Правила написання формул**

Математичні формули та співвідношення є складовою частиною тексту. Формули розташовують по тексту або окремими рядками. По тексту розміщують нескладні формули, окремими рядками – основні формули, що застосовуються у роботі при розрахунках та дослідженнях.

Формули розміщуються посередині рядка, а слова – з початку наступного рядка. Розділові знаки проставляються безпосередньо після формули. Вище і нижче кожної формули або рівняння повинно бути залишено не менше одного вільного рядка. Розмір основних символів формули встановлюється 12 пт, великі літери 14 пт, індекси  $-7$  пт.

Основні формули, на які посилаються, в межах розділу нумеруються арабськими цифрами, розділеними крапкою. Перша цифра визначає номер розділу, друга - номер формули в цьому розділі. Номер формули в усіх випадках позначається в круглих дужках у крайньому правому положенні рядка на рівні формули. В багаторядковій формулі номер проставляють проти останнього рядка.

Пояснення позначень величин і числових коефіцієнтів, якщо вони не пояснені раніше у тексті, мають бути наведені безпосередньо під формулою з нового рядка без абзацу зі слова «де» без двокрапки у тій послідовності, у якій вони наведені у формулі та розміщується у вигляді колонки: символ, тире, розшифровка. Розмірність відокремлюється від тексту комою. В кінці розшифровки ставиться крапка з комою. Якщо необхідно навести числові значення величин, то його записують після розшифровки.

Приклад: Добуток двох комплексних чисел виконується згідно формули:

$$
c_1 \cdot c_2 = (a_1 a_2 - b_1 b_2) + i(a_1 b_2 + a_2 b_1), \tag{3.1}
$$

де *а***1**, *а***<sup>2</sup>** – дійсні частини першого та другого комплексних чисел;

*b***1**, *b***<sup>2</sup>** – уявні частини першого та другого комплексних чисел.

Переносити формулу на інший рядок можна на знаках рівності,

множення, складання, віднімання.

В межах пояснювальної записки не можна позначати однаковими символами різні поняття та різними символами одне поняття.

#### **3.5.6 Оформлення таблиць**

Цифровий матеріал може бути оформлений у вигляді таблиць. В таблиці цифровий та текстовий матеріал групуються в рядки та графи (стовпці), розділені лініями однакової товщини.

Таблиці розміщують усередині тексту на листах або на наступних листах, де в тексті на них вперше здійснюється посилання. Всі таблиці повинні мати назви (заголовки) "Таблиця 3.1". При перенесенні таблиць на наступну сторінку заголовок таблиці повторюють або вводиться нумерація стовпців та пишуть "Продовження таблиці 3.1". Запозичені з робіт інших авторів таблиці мають містити після назви (заголовка) посилання на джерело цієї інформації.

Приклад:

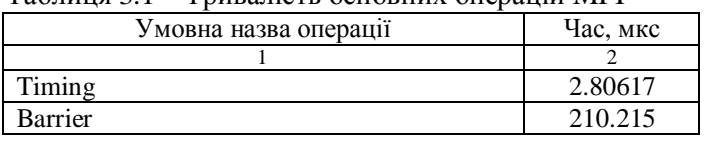

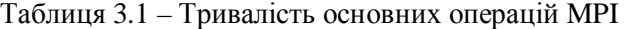

Продовження таблиці 3.1

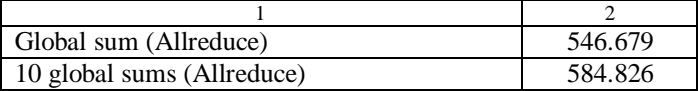

У випадку використання таблиць варто враховувати, що:

− оформлення таблиць виконується згідно вимог до основного тексту;

− до назви таблиці та після останнього її рядка повинно бути залишено не менше одного вільного рядка;

нумерація таблиць виконується за розділами (номер повинен складатись з номеру розділу і порядкового номера таблиці, між якими ставиться крапка. Наприклад, Таблиця 4.1, Таблиця 5.2). Обов'язково через тире наводиться назва таблиці з великої літери та наприкінці назви крапка не ставиться;

− текст, що повторюється в графі таблиці та складається з одного слова, можна замінювати лапками;

− текст, що повторюється в графі таблиці та складається з двох та більше слів, можна замінювати словами "те ж саме";

− не допускається ставити лапки замість цифр, марок та інших символів;

− якщо цифрові дані в таблиці не наводяться, то в графі проставляється тире;

якщо цифрові дані в графах таблиці мають різну розмірність, то її вказують в назвах кожної графи або рядка;

якщо параметри мають однакову розмірність, то скорочену позначку одиниць виміру розташовують під заголовком таблиці;

− у графах таблиці не можна залишати вільні місця. Варто заповнювати їх або знаком "-", або писати "немає даних";

назви граф розміщуються з вирівнюванням посередині за вертикаллю і за горизонталлю;

заголовок таблиці зазначається попереду таблиці з абзацу.

При необхідності шрифт та міжрядковим інтервал у таблицях можна зменшувати.

Невеликий та нескладний матеріал може подаватись у вигляді колонок, які можуть бути без заголовка або з заголовком, якщо список має самостійне значення. Колонки не нумеруються.

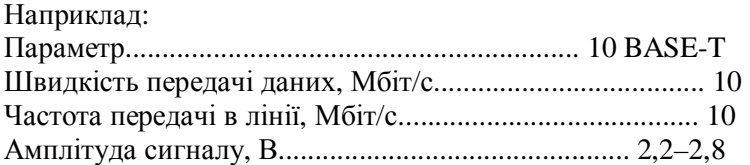

Примітки та виноски до таблиць та списків визначаються під ними. Виноски позначаються тільки зірочками, до чотирьох. Позначка виносок окрема для кожної сторінки тексту.

#### **3.5.7 Оформлення рисунків та графіків**

Всі рисунки виконуються з дотриманням правил ЄСКД. Заголовки до рисунків повинні доповнювати текст ПЗ, а не повторювати його.

У випадку використання рисунків враховується наступне:

− нумерація рисунків повинна бути по розділам (Рисунок 4.1, Рисунок 5.2 і т.п.);

− перед рисунком та після його назви потрібно залишити не менше одного вільного рядка;

заголовок рисунку зазначається після рисунку та вирівнюється посередині, наприкінці заголовка крапка не ставиться;

використані на рисунках умовні позначки мають бути пояснені в підрисункових підписах;

варто уникати використання на рисунках й таблицях англомовних написів;

якщо рисунок не вміщується на одній сторінці, можна переносити його на інші сторінки, вміщуючи назву рисунку на першій сторінці, пояснювальні дані на кожній сторінці, і під ними позначають "Рисунок 3.3, аркуш 1".

В пояснювальній записці всі рисунки повинні бути виконані одноманітно з номером та назвою рисунка.

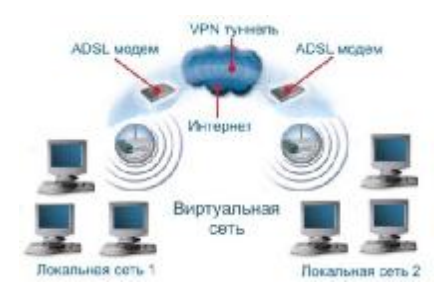

Рисунок 3.3 – Схема бездротової мережі

Графіки слід виконувати з сіткою, але без стрілок. Сітка визначається масштабом шкал (рівномірних або логарифмічних) осей координат. На осях вказують назву та розмірність величини, чисельні значення яких показані на діленнях шкали. Якщо на одному рисунку приведені кілька графіків, то вони викреслюються різними лініями, або різними кольорами, або коло них проставляють позначки з подальшою розшифровкою. Наприклад:

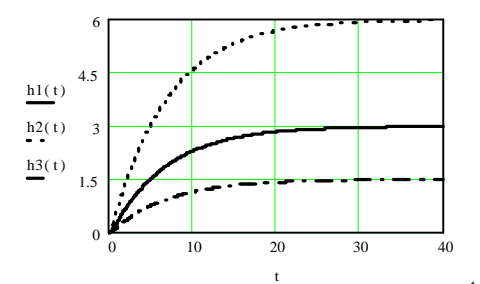

Рисунок 3.4 – Перехідні характеристики аперіодичної ланки другого *t, c* порядку при різних коефіцієнтах посилення: *h***1(***t***)** – при *k*=**6**;  $h2(t)$  – при  $k=3$ ;  $h3(t)$  – при  $k=1.5$ 

Сітка не приводиться на графіках, що пояснюють тільки характер зміни функції. Наприклад:

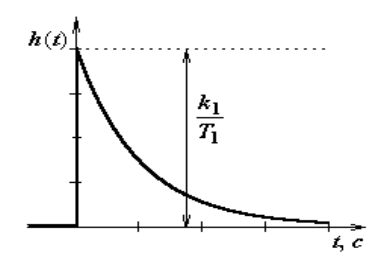

Рисунок 3.5 – Перехідна функція диференційної ланки

#### **3.5.8 Посилання**

Студент повинний подавати посилання на джерела, матеріали або окремі результати, які наведено в ПЗ, або на ідеях і висновках яких розробляють задачі, питання, розробці яких присвячена магістерська робота. Якщо використовують відомості, матеріали оглядових статей та інших джерел з великою кількістю сторінок, то в посиланні треба точно зазначити номери сторінок, ілюстрацій, таблиць, формул з джерела, на яке зроблено посилання.

Посилання на таблиці, ілюстрації, формули і додатки подають таким чином:

- « ... наведені у таблиці 2.3» або «наведені у табл. 2.3»;
- «... подані у таблиці 4.1» або «подані у табл. 4.1»;
- «... згідно з рисунком 3.2» або «згідно з рис. 3.2»;
- «... показано на рисунку 4.3» або «показано на рис. 4.3»;

«... у формулі  $(2.4)$ », «як видно з формули  $(2.4)$ »;

- «... подані у додатку Б», «наведені у додатку Б». При повторних посиланнях пишуть:

- «... дивись таблицю 4.1» або «див. табл 4.1»;
- «дивись рисунок 2.4» або «див. рис. 2.4»;
- «... дивись формулу  $(2.6)$ » або «див. формулу  $(2.6)$ »;
- «... дивись додаток Б» або «див. додаток Б».

Посилання в тексті на джерела варто зазначати порядковим номером за переліком посилань, виділеним двома квадратними дужками, наприклад, "...у роботах [1-7]...".

Допускається наводити посилання на джерела у виносках, номер посилань має відповідати його бібліографічному опису за переліком посилань.

Приклад. Цитата в тексті: ,,...у загальному обсязі робочого часу частка інформаційної роботи перевищує 70% [6] 1) "

Відповідний опис у переліку посилань:

6. Дорона М.С. Автоматизація робіт в установах // ТНПР. –№4.–К.: Академія, 1999. – С.66-71.

Відповідне подання виноски:

\_\_\_\_\_\_\_\_\_\_\_\_\_\_\_\_

 $1)$  [6] Дорона М.С. та інші. Автоматизація робіт в установах // ТНПР.–№4. – К.: Академія, 1999. – С. 66-71.

Для підтвердження власних аргументів посиланням на авторитетне джерело треба наводити цитати.

Загальні вимоги до цитування такі:

− текст цитати треба починати і закінчувати лапками і наводити в тій граматичній формі, в якій він поданий у джерелі, зберігаючи авторське написання;

− цитування повинно бути повним, без довільного скорочення авторського тексту і без перекручень думок автора. Пропуск слів, речень, абзаців при цитуванні допускається без перекручення авторського тексту і позначається трьома крапками. Їх ставлять у будь-якому місці цитати (на початку, всередині, наприкінці);

− кожна цитата обов'язково супроводжується посиланням на джерело.

#### **3.5.9 Перелік посилань**

Список використаних джерел (перелік посилань) містить в собі бібліографічні описи використаних джерел і розміщується після висновків у кінці тексту пояснювальної записки, починаючи з нової сторінки. Список використаних джерел повинний бути однотипно оформлений згідно чинного державного стандарту. Список використаних джерел треба розміщувати одним із таких способів:

− у порядку появи посилань у тексті;

в алфавітному порядку прізвищ перших авторів або заголовків;

− у хронологічному порядку.

Порядкові номери описів у переліку є посиланнями в тексті (номерні посилання).

Приклади оформлення бібліографічного опису у переліку посилань наведені у додатку Е.

До основних елементів бібліографічного опису належать інформація про автора (чи авторів), назва твору, вид видання (перевидання чи переклад), місце видання, видавництво, рік видання та обсяг публікації. У бібліографічному описі використовують різні скорочення, які регламентовані відповідними стандартами. Кожну ділянку бібліографічного опису розділяють знаком крапка і тире (.–), який допускається заміняти знаком крапка (.). Форматоване джерело посилань має таку структуру:

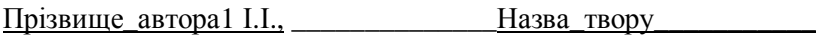

 $\overline{\phantom{a}}$ дані про автора дані про назву

[Тип\_джерела] / І.І. Прізвище\_автора1, І.І. Прізвище\_автора2. –

<u>Місце\_видання: Видавець, Рік\_видання.</u> – обсяг\_публікації.<br><sup>вихідні дані видання</sup>

**Дані про автора.** У бібліографічному описі на першому місці ставлять прізвище. Ця вимога стосується і опису іноземними мовами. Прізвища авторів наводять у тій послідовності, в якій вони подані у виданні. Прізвища авторів розділяють комами..

Книги чотирьох та більше авторів, а також видання, що не мають індивідуальних авторів, записують за назвою. Інформацію про авторів, індивідуальних чи колективних (назва організації) подають після назви через косу лінію (/). У цьому випадку ініціали ставлять перед прізвищем. Якщо авторів понад чотири, можна зазначити перших трьох, додаючи слова "та ін." Можна навести прізвища всіх авторів, якщо прізвище важливого автора стоїть на п'ятому чи далі за переліком.

Дані про наукові ступені, вчені звання, титули, посаду, місце праці, які наводять на титульних сторінках книг, в описі опускають.

**Дані про назву та вид видання**. Назву роботи наводять так, як подано на титульному аркуші. Якщо після назви подано другу назву відомості, що доповнюють, уточнюють, пояснюють основну назву роботи, то їх наводять в описі, відокремивши від основної назви двокрапкою (:). Другу назву не скорочують.

Після назви уточнюють відомості про видання. Наприклад, "Навч.посібник", "Підручник", "Довідник", "Зб.статей", "Зб.наук. праць", "У 3-х т." тощо. Перед уточненням ставлять двокрапку. Слова в уточненні дозволено скорочувати відповідно до чинних стандартів.

**Дані про переклад**. Після назви через одну косу лінію вказують дані про переклад. Наприклад, "Пер. з англ.", "Пер.з англ. С.Панчишина". Якщо книга має понад три автори, то після даних про переклад ставлять крапку з комою і перелічують авторів.

**Дані про перевидання**. Дані про перевидання й опис змін (виправлене, доповнене, перероблене тощо) подають після даних про автора (-ів) і виділяють з обох боків тире. Порядковий номер видання подають завжди спочатку, позначаючи арабськими цифрами, незалежно від того, як надруковано в книзі. До цифри додають через дефіс закінчення (-ге, -тє, -те, -ме). Наприклад, "3-тє вид., перероб. і доп.".

**Вихідні дані видання**. Після інформації про автора, назву і перевидання подають інформацію про те, де, хто і коли видав книгу. Першим елементом вихідних даних є місце видання, яке наводять повністю у називному відмінку. Дозволено подавати скорочено лише назви столиць (чи інших великих міст). Наприклад, "Львів", "Харків", проте "К.", "М.", "Спб", "N.Y." Якщо у книзі зазначено два місця видання, то в описі їх наводять через крапку з комою. Якщо одна з двох назв міст не скорочується, тоді зазначають повну назву обох. Наприклад, "М.; Спб.", "Київ; Львів". Але "К.; Львів" – неприпустимо.

Зазначивши місце видання, ставлять двокрапку. Далі подають

назву видавництва коротко, без лапок, опускаючи слово "видавництво". Якщо книгу видали два видавництва, то в описі зазначають обидва. Наприклад, "К.: Основи", "Львів: Просвіта", "Видво Львів. ун-ту", "Львів: Світ; Київ: Либідь", "К.: Либідь: Основи".

Якщо ж книгу видали спільно три чи більше видавництв, то наводять перше зі словами "та ін." або "etc." Після назви видавництва ставлять кому (,) і подають рік видання. Рік видання зазначають арабськими цифрами. Слово "рік", а також місяць і число не наводять. Наприклад, "Львів: Каменяр, 2000".

**Дані про обсяг публікацій**. У бібліографічному описі книги подають об'єм монографії. Наприклад, "483 с.". У бібліографічному описі статей подають сторінки, на яких надрукована ця стаття. Наприклад, "С. 34-63."

#### **Бібліографічний опис статті** має вигляд:

*Автор. Назва статті / Автор // Відомості про документ, в якому є ця стаття .– Рік видання. – Номер журналу. – Сторінки, на яких надрукована стаття.*

Подання інформації про автора, назву статті, про книгу, в якій є ця стаття, вихідні дані видання наводять згідно правил бібліографічного опису, наданих вище. Бібліографічні посилання і списки стереотипних і перекладних видань допустимо наводити у тому вигляді, як вони є в оригіналі. Назви періодичних видань (журналів, вісників, бюлетенів, збірників, серійних видань) наводять у вигляді загальноприйнятих скорочень чи абревіатури, які є достатніми для ідентифікації видань.

**Бібліографічний опис джерел**, опублікованих у всесвітній комп'ютерній мережі, Internet (WoгId Wide Web).

Посилання на електронні джерела згідно бібліографічного опису форматуються за допомогою слів «Електронний ресурс» та «Режим доступу», де наприкінці наводиться електрона адреса доступу.

#### **3.5.10 Додатки**

Додатки слід оформляти, як продовження пояснювальної записки, розташовуючи додатки в порядку появи посилань на них у тексті ПЗ.

Кожний додаток повинний починатися з нової сторінки. Додаток повинний мати заголовок, надрукований вгорі малими літерами з першої великої симетрично відносно тексту сторінки. У правому куті над заголовком малими літерами з першої великої повинно бути надруковано слово "Додаток" і велика літера, що позначає додаток.

Додатки слід позначати послідовно великими літерами української абетки, за винятком літер Ґ, Є, З, I, Ї, Й, О, Ч, Ь, наприклад, додаток А, додаток Б і таке інше.

Один додаток позначається як "Додаток А".

Додатки повинні мати спільну з рештою пояснювальної записки наскрізну нумерацію сторінок.

Ілюстрації, таблиці, формули та рівняння, що є у тексті додатку, слід нумерувати в межах кожного додатку А. Наприклад, таблиця А.2 – друга таблиця додатку А, формула А.1 – перша формула додатку А.

Якщо в додатку одна ілюстрація, одна таблиця, одна формула, одне рівняння, їх нумерують. Наприклад, таблиця А.1, формула В.1.

## **3.6 Вимоги до оформлення графічних документів**

Графічні документи МР пропонується виконувати на папері для креслення з нанесенням зовнішньої рамки з відступами зліва на 20 мм, з інших сторін на 5 мм. В правому нижньому куті виконують основний надпис (рис. 3.6). Бажано виконувати графічні матеріали на папері формату А1 (594x841).

Кількість листів та вигляд графічних документів визначається завданням на МР, узгоджується студентом з керівником роботи з урахуванням особливостей теми. Рекомендована кількість графічних документів – 6-7 листів.

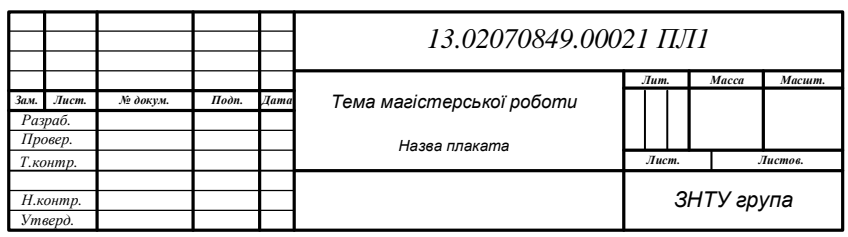

Рисунок 3.6 – Форма надпису на графічних документах МР

Графічні документи складаються з плакатів, що мають ілюстраційний характер, та креслень, які виконуються згідно стандартів. Графічна частина МР обов'язково повинна містити в собі одне або два креслення.

Схеми алгоритмів, програм, даних та систем виконуються згідно ГОСТ 19.701-90, ГОСТ 19.002-80, ГОСТ 19.003-80 [7-9].

Схеми алгоритмів, програм, даних та систем (далі схеми) складаються з наявних значень символів, стислого пояснювального тексту та з'єднувальних ліній.

Нижче надані символи для використання в документації даних і наведені їх умовні позначення (Таблиця 3.2) для використання їх в схемах алгоритмів, даних, програм, системи, взаємодії програм, тощо.

Розмір *а* повинен бути вибиратися з ряду 10, 15, 20. Розмір *а* дозволяється збільшувати на число кратне 5. Розмір *b* дорівнює *1,5а*.

В схемах, якщо направлення лінії потоку зліва направо або зверху вниз то стрілка не ставиться, в інших випадках стрілка ставиться. В випадках, коли відображаються варіанти рішення (наприклад, так, ні), вони ставляться над лінією потоку або справа від неї.

Усі символи в схемі, крім початку та кінця, повинні бути пронумеровані. Порядковий номер проставляють зліва в верхній частині символу у розриві контуру. Текст в алгоритмі повинен бути однакового розміру. Зазвичай, обирається розмір найбільшого тексту.

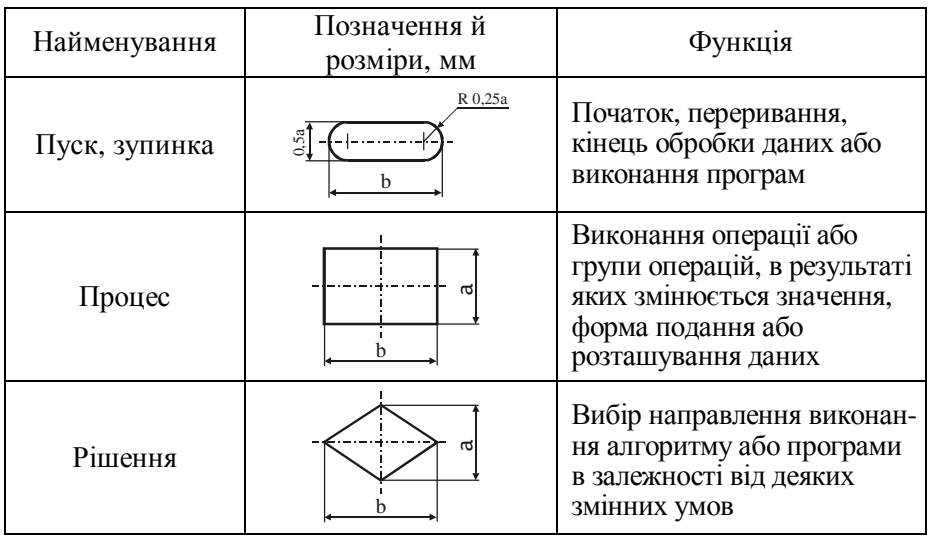

Таблиця 3.2 – Блоки схем

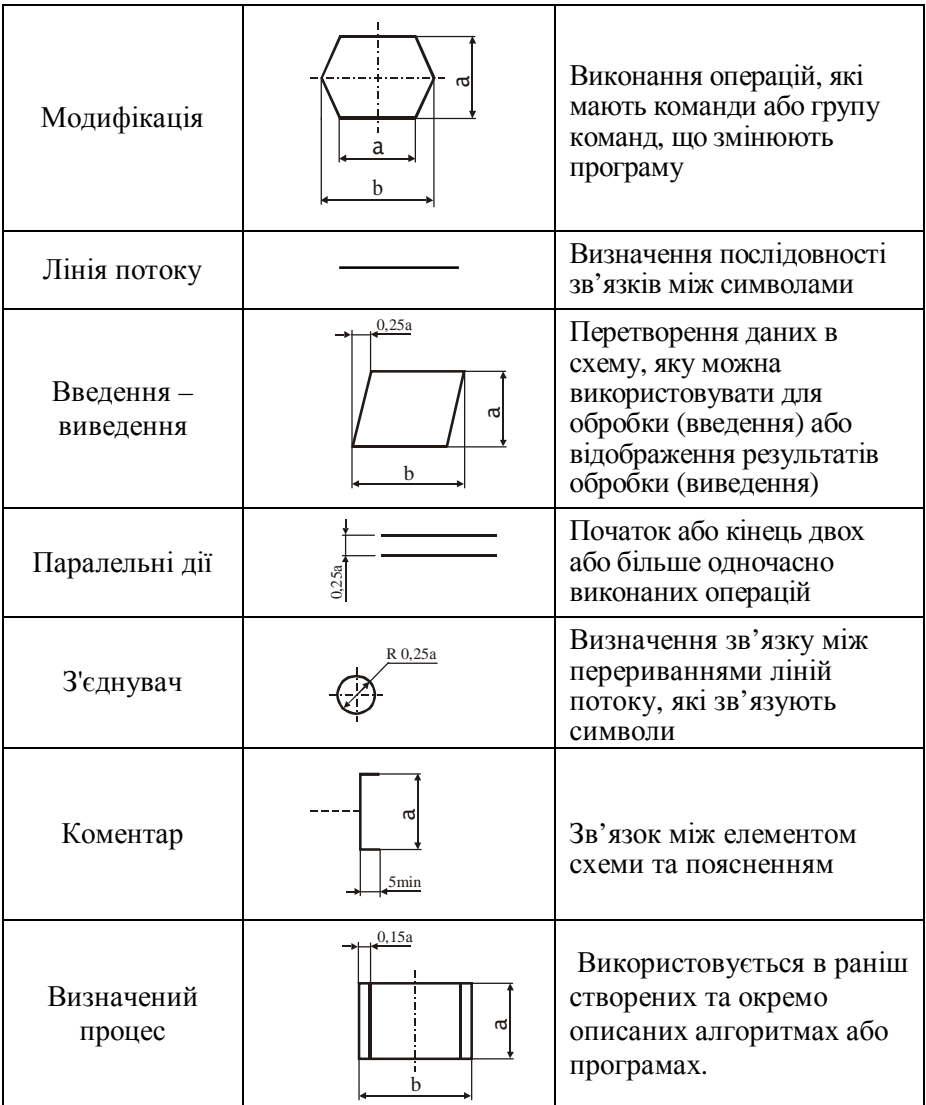

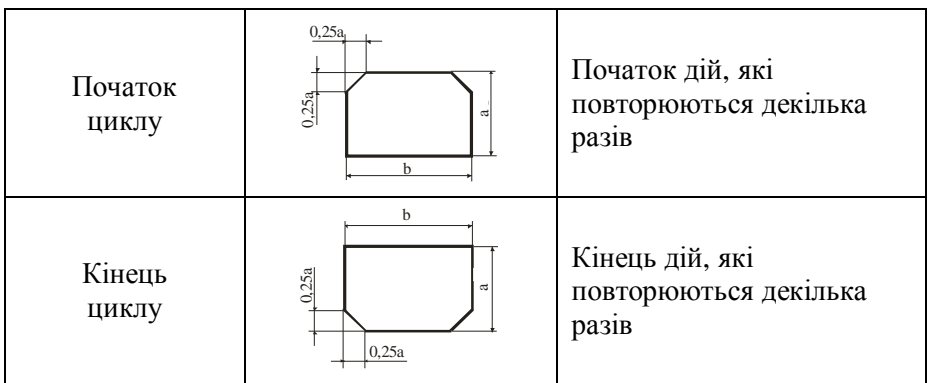

Операція рішення (умова) має один вхід та декілька виходів. Якщо умова задана однозначно, то існує два виходи: так, ні. Якщо умова задана неоднозначно, то може буди декілька виходів (рис. 3.7).

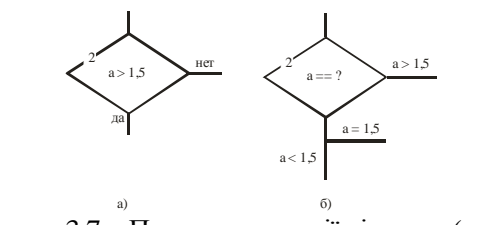

Рисунок 3.7 – Приклад операції рішення (умови)

PDF created with pdfFactory Pro trial version [www.pdffactory.com](http://www.pdffactory.com)

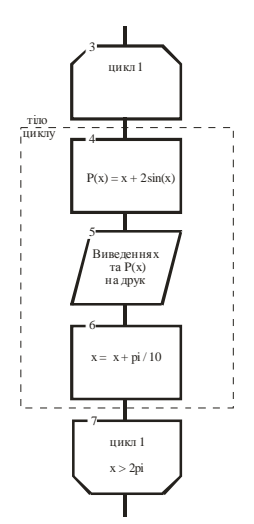

Рисунок 3.8 – Приклад використання циклу

Дії, які повторюються декілька разів, об'єднуються в цикл. Цикл складається з початку, де пишеться ім'я циклу, тіла циклу, де виконуються дії, які повторюються, та кінця циклу, де пишеться ім'я циклу та умова виходу з циклу (рис. 3.8).

#### **3.6.2 Загальні вимоги виконання графічно-конструкторської документації**

Схема – це графічний конструкторський документ, на якому відображені у вигляді умовних зображень або позначень складові частини, вироби та зв'язки між ними.

Схеми використовуються під час вивчення принципу дії механізмів, машин, пристроїв, апаратів, при їх налагоджені та ремонті, монтажі трубопроводів та електричних мереж, для пояснення зв'язку між окремими складових частин виробів без уточнення особливостей їх конструкцій.

Правила виконання й оформлення схем регламентують стандарти сьомої класифікаційної групи ЄСКД. Види та типи схем, загальні вимоги до їх виконання повинні відповідати ГОСТ 2.701-84 "ЕСКД. Схемы. Виды и типы. Общие требования к выполнению" [11], правила виконання усіх типів електричних схем – ГОСТ 2.701-75 "ЕСКД. Правила выполнения электрических схем" [12]. При

виконанні електричних схем цифрової обчислювальної техніки керуються правилами ГОСТ 2.709-81 "ЕСКД. Правила выполнения электрических схем цифровой вычислительной техники" [13]. Позначення кіл в електросхемах виконуються за ГОСТ 2.709-72 "ЕСКД. Система обозначений цепей в электрических схемах" [14], літерно-цифрові позначення в електричних схемах – за ГОСТ 2.710- 81 "ЕСКД. Обозначения буквенно-цифровые в электрических схемах" [15].

Схеми в залежності від елементів та зв'язків між ними розділяються на такі види:

− структурна схема Е1 (визначає основні функціональні частини виробів, їх значення та взаємозв'язки, рисунок 3.9);

− функціональна схема Е2 (служить для роз'яснення процесів, які протікають в окремих функціональних колах виробу або у виробі в цілому);

− принципова (повна) схема Е3 (визначає повний склад елементів та зв'язків між ними та дає детальне уявлення про принципи роботи виробу);

− схема з'єднань (монтажна) Е4 (показує з'єднання складових частин виробів та визначає проводи, джгути, кабелі або трубопроводи, за допомогою яких виконуються ці з'єднання, а також місця їх з'єднань та виведення);

схема підключення Е5 (показує зовнішні підключення виробів, рисунок 3.10);

загальна схема Е6 (визначає складові частини комплексу й з'єднання їх між собою на місці експлуатації);

− схема розміщення (визначає відносне розміщення складових частин виробу, при необхідності також джгутів, проводів, кабелів, трубопроводів);

− об'єднана схема (схема, коли на одному конструктивному документі виконуються схеми двох або кількох типів, випущених на один виріб).

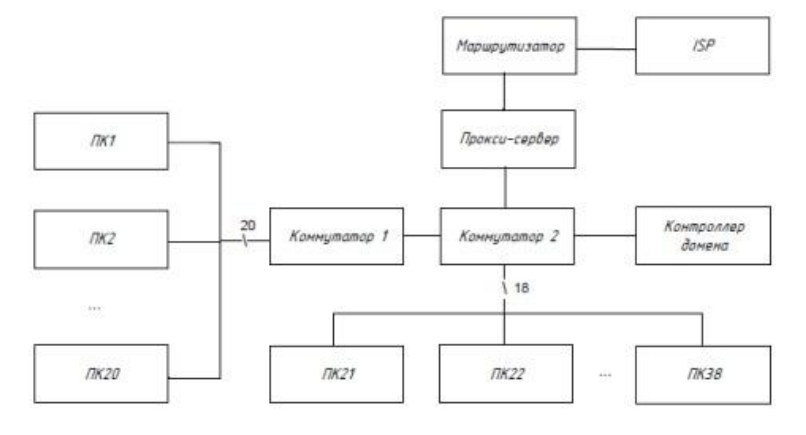

Рисунок 3.9 – Структурна схема мережі

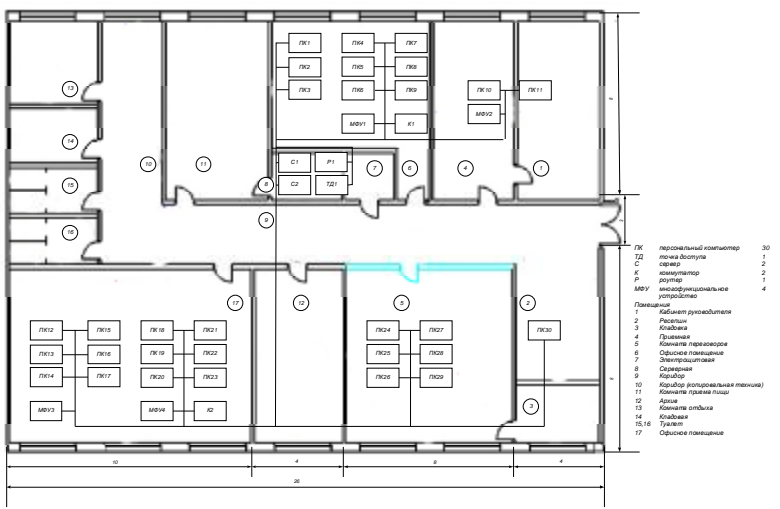

Рисунок 3.10– Монтажна схема мережі

## **3.6.3 Загальні вимоги до графічних документів інших видів**

В електромонтажних кресленнях (шифр – ЕМ) елементи зображують в спрощеному вигляді без графічних дрібниць при умові збереження приблизної подібності зображення з самим елементом. Рекомендується для систем, монтаж яких повинний проводитися на стінах, що знаходяться під кутом одна до другої, відображати ці стінки так, як вони б знаходилися, якщо конструкцію умовно розрізати по ребрам та стінки сумістити в одну площину. Кожен провідник (провід, кабель, джгут, шину) повинний бути позначений.

Габаритне креслення (шифр – ГК) включає в собі контурне зображення виробу з габаритними, установочними розмірами.

Креслення загального вигляду (шифр – ВЗ) зображує загальний вигляд приладу, пристрою, робочого місця з габаритними, установочними розмірами.

Графічні документи, що носять ілюстраційний характер, виконуються як плакати без дотримань стандартів та мають шифр "Пл" з порядковим номером плакату.

При захисті МР на засіданні ДЕК, по узгодженню з завідувачем кафедри, допускається подавати графічні матеріали у електронному вигляді з використанням мультимедійних засобів та ін. В такому випадку графічні документи в дипломному проекті можна виконувати на папері формату А3 (420х297 мм) або А4 (210х297 мм) та подавати їх в окремій папці разом з пояснювальною запискою.

Після закінчення захисту всі графічні матеріали згортаються до формату А4 таким чином, щоб основний напис був на верхній лицевій стороні листа в його правому нижньому куті.

## **ЛІТЕРАТУРА**

- 1. Положення про освітньо-кваліфікаційні рівні (ступеневу освіту) України Наказ Міністерства освіти України від 20 січня 1998 р. № 65. // Законодавчі та нормативні акти про освіту в Україні.
- 2. Положення про порядок створення та організацію роботи державної екзаменаційної комісії у вищих навчальних закладах України Наказ Міністерства освіти України від 24 травня 2013 р. № 584. // Законодавчі та нормативні акти про освіту в Україні. Т4. –К., 2013. – с. 95-111.
- 3. Документація. Звіти в сфері науки та техніки. Структура і правила оформлення. ДСТУ 3008-95: Вид.офіц. – К., 1995. – 38 с. –(Держ. стандарти України)
- 4. ДСТУ ГОСТ 7.1:2006. Бібліографічний запис, бібліографічний опис. Загальні вимоги та правила складання : метод. рекомендації з впровадження / уклали: Галевич О. К., Штогрин І. М. – Львів,  $2008. - 20$  c.
- 5. ДСТУ 3008-95 ДОКУМЕНТАЦІЯ. ЗВІТИ У СФЕРІ НАУКИ І ТЕХНІКИ Структура і правила оформлення. ЗАТВЕРДЖЕНО І ВВЕДЕНО В ДІЮ наказом Держстандарту України № 58 від 23 лютого 1995 p
- 6. Стандарт підприємства. Пояснювальна записка до курсових і дипломних проектів. Вимоги і правила оформлення. СТП 15-96. – Запоріжжя: ЗДТУ., 1996. – 36 с.
- 7. Единая система программной документации. Схемы алгоритмов, программ, данных и систем. ГОСТ 19.701- 90:Изд.офиц. – М.: Изд-во стандартов. – 26 с.– (Гос. стандарты Союза ССР)
- 8. Единая система программной документации. Схемы алгоритмов и программ. Правила выполнения. ГОСТ 19.002-80: Изд.офиц. – М.: Изд-во стандартов. – 9 с. – (Гос. стандарты Союза ССР)
- 9. Единая система программной документации. Схемы алгоритмов и программ. Обозначения условные графические. ГОСТ 19.003-80: Изд.офиц. – М.: Изд-во стандартов. – 12 с.– (Гос. стандарты Союза ССР)
- 10. Усатенко С.Т. Выполнение электрических схем по ЕСКД:

Справочник/ С.Т.Усатенко, Т.К.Каченюк, М.В.Терехова. – 2-е изд., перераб. и доп. – М.: Изд-во стандартов, 1992. – 316 с.

- 11. Система стандартов по информации, библиотечному и издательскому делу. ГОСТ 7.1-84. Библиографическое описание документа. Общие требования и правила составления . – М.: Издво стандартов. –43 с.– (Гос. стандарты Союза ССР)
- 12. Единая система конструкторской документации. Схемы. Виды и типы. Общие требования к выполнению. ГОСТ 2.701-84: Изд.офиц. – М.: Изд-во стандартов. – 16 с.– (Гос. стандарты Союза ССР)
- 13. Единая система конструкторской документации. Правила выполнения электрических схем. ГОСТ 2.702-75: Изд.офиц. – М.: Изд-во стандартов. – 33 с. – (Гос. стандарты Союза ССР)
- 14. Единая система конструкторской документации. Правила выполнения электрических схем цифровой вычислительной техники. ГОСТ 2.708-81: Изд.офиц. – М.: Изд-во стандартов. – 16 с.– (Гос. стандарты Союза ССР)
- 15. Единая система конструкторской документации. Обозначения условные проводов и контекстных соединений электрических элементов, оборудования и участков цепей в электрических схемах. ГОСТ 2.709-89: Изд.офиц. – М.: Изд-во стандартов. – 10 с. – (Гос. стандарты Союза ССР)
- 16. Единая система конструкторской документации. Обозначения буквенно-цифровые в электрических схемах. ГОСТ 2.710-81: Изд.офиц. – М.: Изд-во стандартов. – 14 с. – (Гос. стандарты Союза ССР)

## **Додаток А**

Форма № 28

(повне найментвания інституту, назва факультету)

(повиз назва кафедри)

### Пояснювальна записка

до дипломного проекту (роботи)

(освітньо-кваліфікаційний рівонь)

Ha Temy

Виконав: студент курсу, групи напряму підготовки (спеціальності)

(код і назва наприму підготовки, спеціальності)

(miasame ra ininiana)

 $\frac{KepiBHHK}{\frac{(\text{upisamea ra immarm})}{(\text{upisamea ra immarm})}}$ 

 $\frac{\text{(upisame n isimiam)}}{\text{(upisame n isimiam)}}$ 

 $-20$  poky

PDF created with pdfFactory Pro trial version [www.pdffactory.com](http://www.pdffactory.com)

# **Додаток Б**

 $+$ орма №27

# Запорізький національний технічний університет

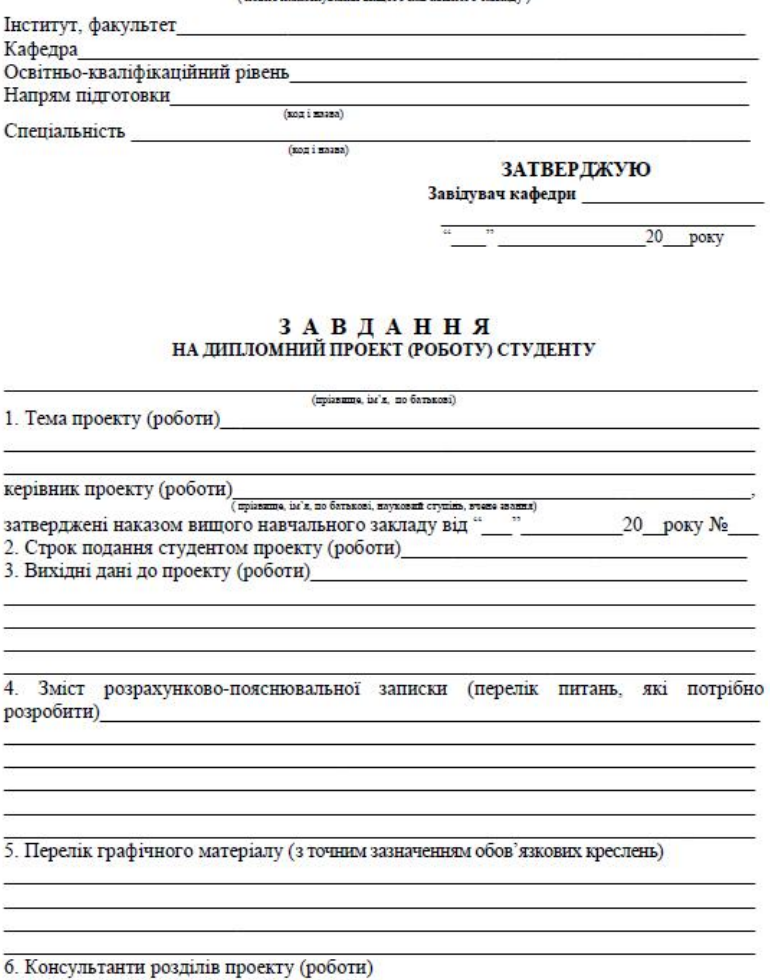

43

Підпис, дата завдання видав прийняв Прізвище, ініціали та посада Розділ виконане консультанта завдання

7. Дата видачі завдання

#### КАЛЕНДАРНИЙ ПЛАН

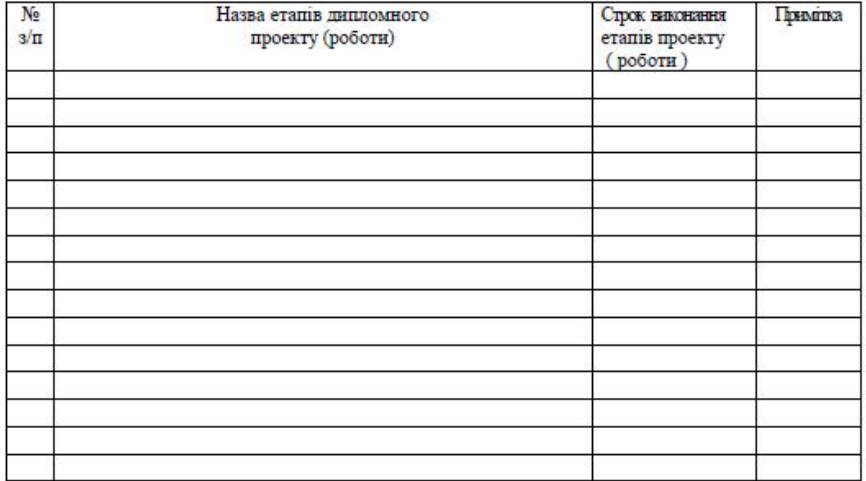

Студент  $(m = c)$ (mpianumo ra inimianu) Керівник проекту (роботи)  $(mime)$ (mpiasamo ra isinjama)

44

 $\overline{2}$ 

## **Додаток В**

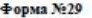

#### ЗАПОРІЗЬКИЙ НАЦІОНАЛЬНИЙ ТЕХНІЧНИЙ УНІВЕРСИТЕТ

#### ПОДАННЯ ГОЛОВІ ДЕРЖАВНОЇ ЕКЗАМЕНАЦІЙНОЇ КОМІСІЇ ЩОДО ЗАХИСТУ ДИПЛОМНОГО(Ї) ПРОЕКТУ (РОБОТИ)

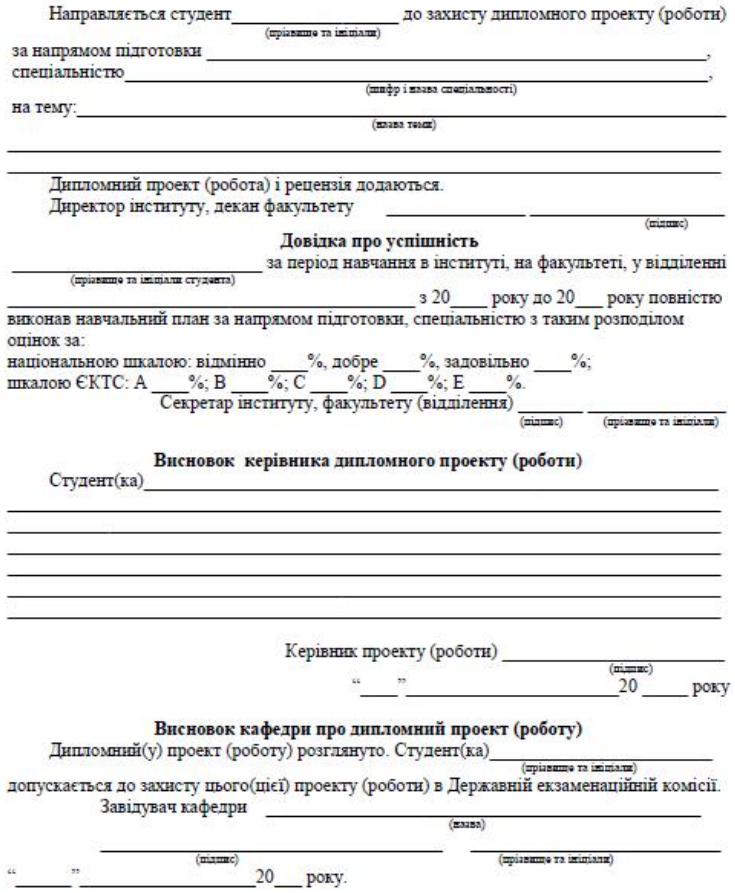

#### **Додаток Г**

#### **PF&FPAT**

ПЗ: 107 с., 26 рис., 16 табл., 2 листинга, 25 источников.

Объект исследования - графический процессор в решении задачи "лобовой атаки" на хэш-функции MD5, SHA-1.

Целью магистерской работы является разработка системы решения криптоаналитических задач на графических процессорах с применением технологии CUDA, ранее не применяемой в таких задачах, исследование ее эффективности в решении задачи "лобовой атаки" на хэш-функции MD5, SHA-1.

В пояснительной записке проведен обзор и анализ программного и аппаратного обеспечения, на котором возможно построение системы, анализ современных хэш-функций, стойкость которых проверяется при помощи разрабатываемой системы.

Для разработки системы была выбрана материнская плата Asus P5B Deluxe на Р965, центральный процессор Intel Pentium 4.3 GHz, оперативная память 1 ГБ DDR2-800, видеокарта NVidia Geforce 9800GTX+, блок питания 450 BT.

Выполнена экспериментальная проверка системы в решении задачи "лобовой атаки" на хэш - функции MD5 и SHA-1. В качестве альтернативы для разработанной системы использован кластер ЗНТУ.

На основании проведенного анализа, разработки, исследования и испытания системы получены результаты, имеющие научную ценность.

CPU, GPU, GPGPU, CUDA, MPI, MD5, SHA-1, XOIII, YCKOPEHIJE

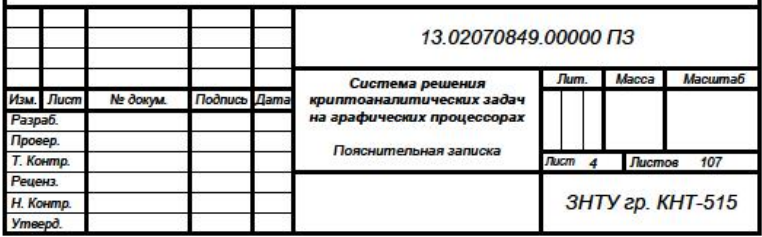

## **Додаток Д СОДЕРЖАНИЕ**

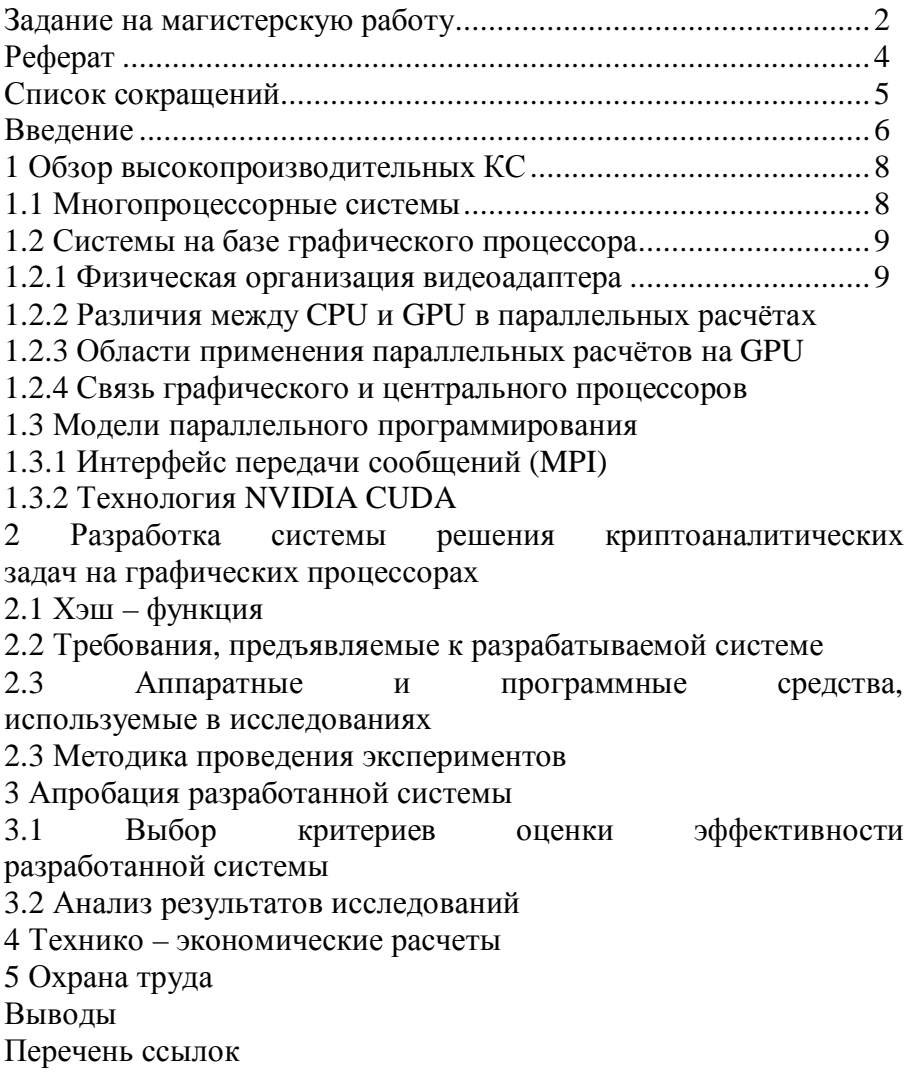

Приложение А. Сравнительная таблица

# **Додаток Е**

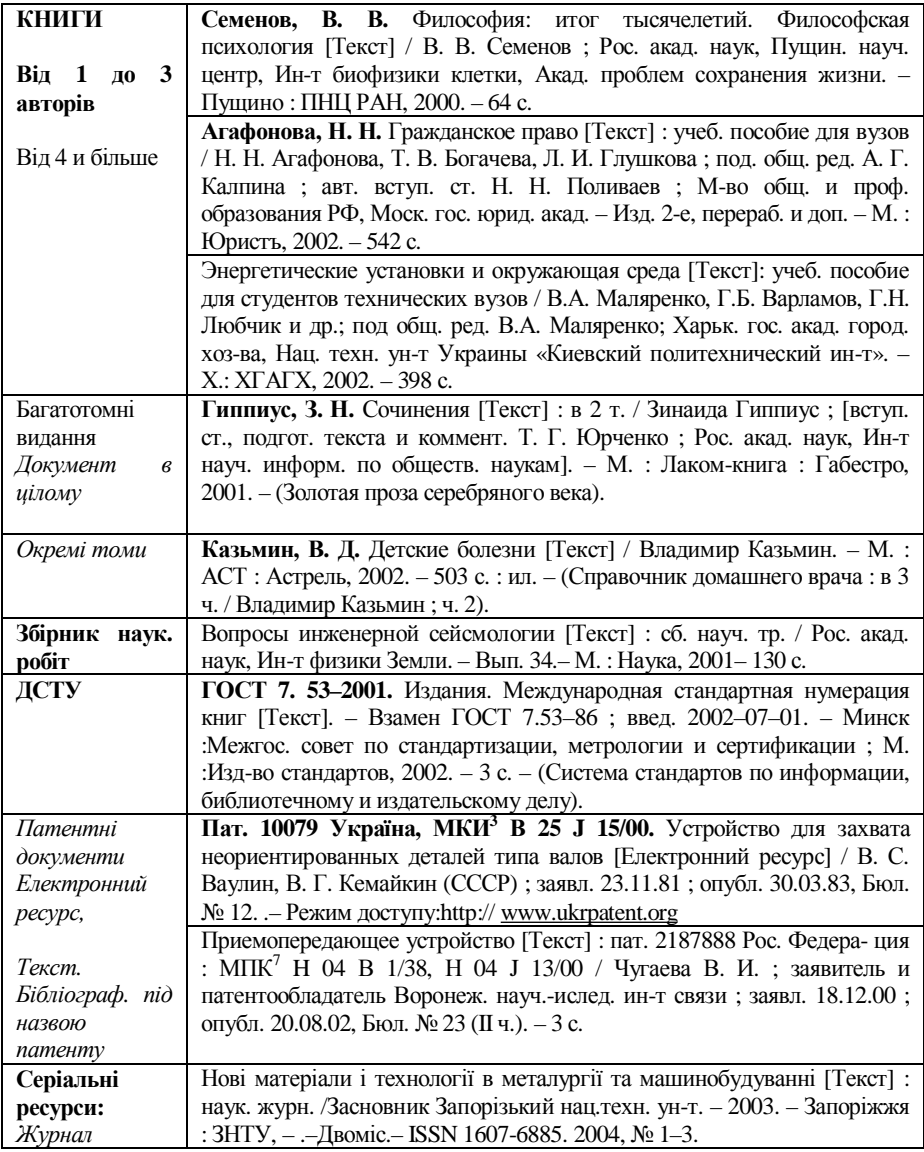

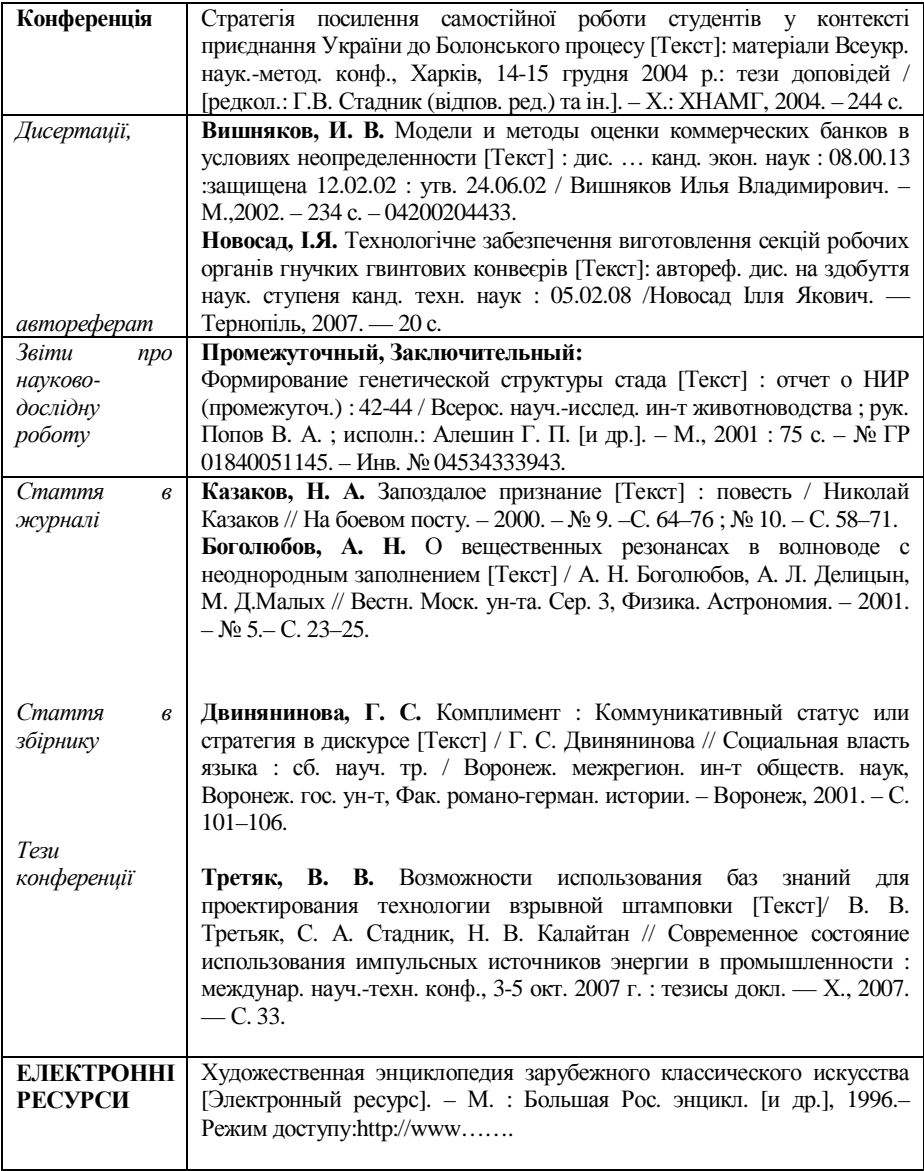